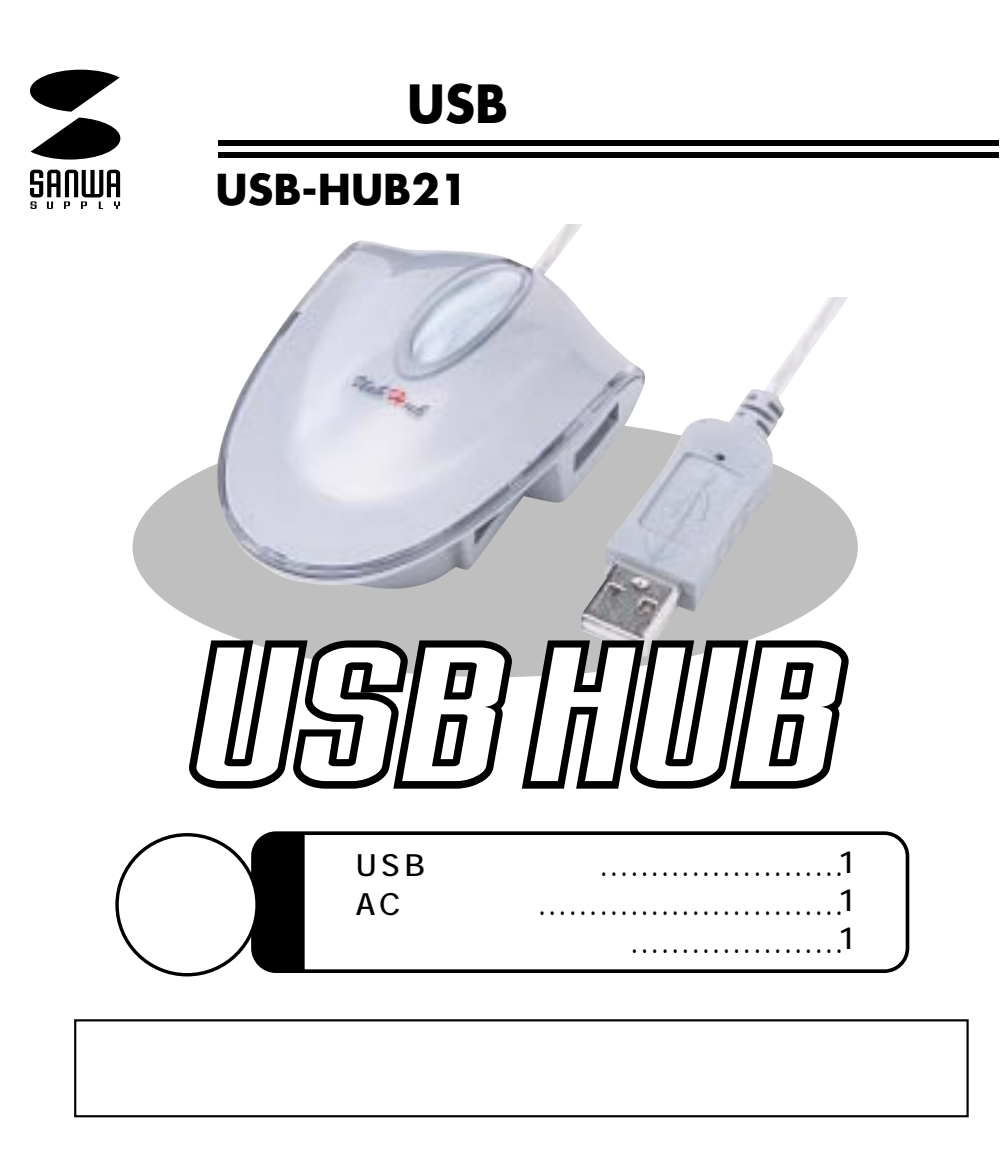

# サンワサプライ株式会社

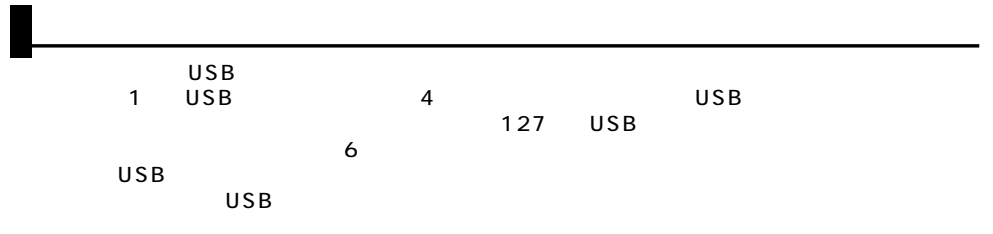

 $\mathbb{L}$ 

AC<br>RC  $AC$ 

 $AC$ 

AC

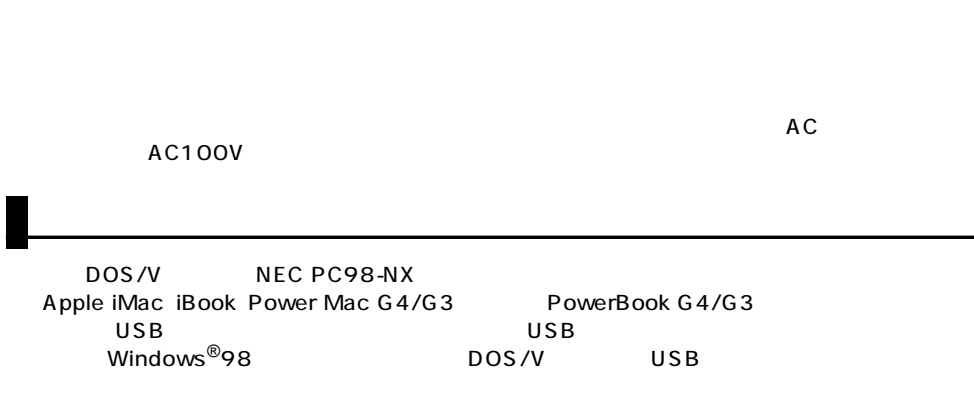

OS Microsoft®Windows®XP 2000 Me 98SE 98 Mac OS 9.2 9.1 9.0 8.6 Mac OS X 10.1

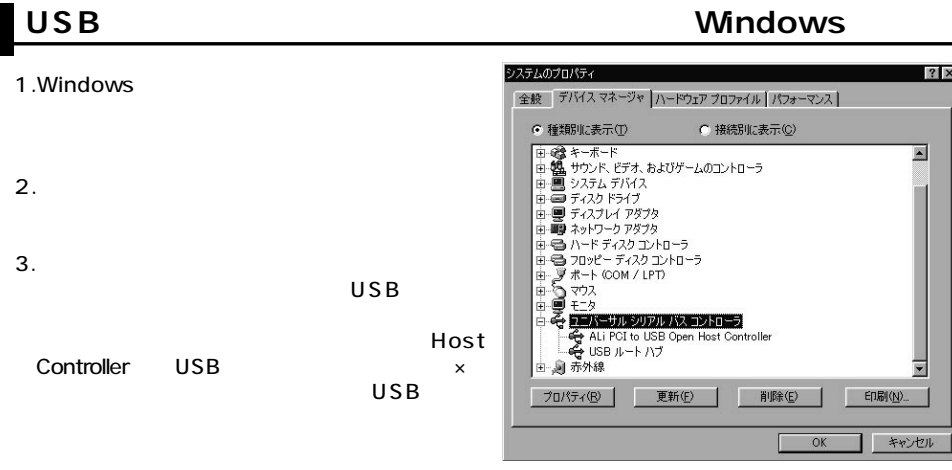

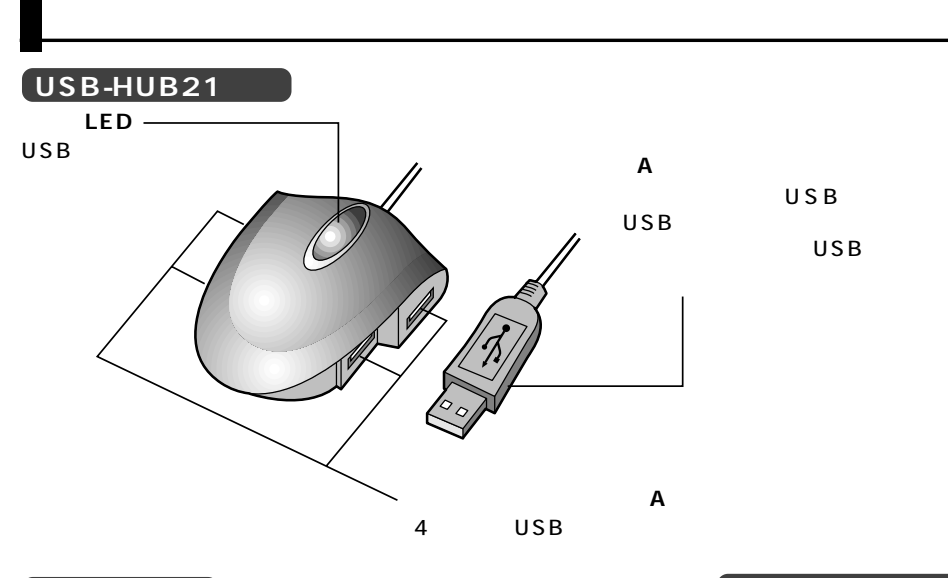

#### **ACアダプタ�**

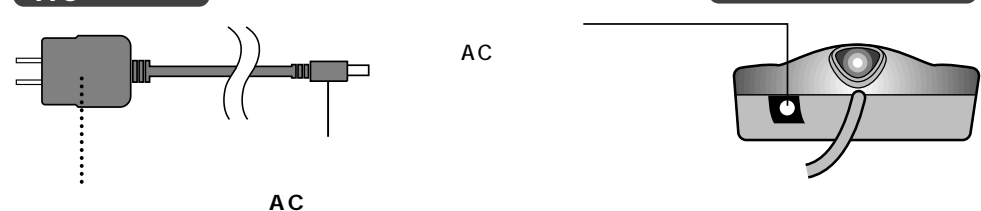

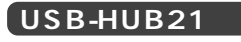

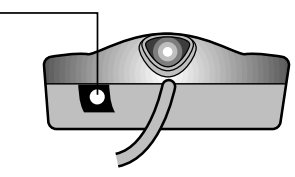

#### ※ACアダプタを使用する場合は

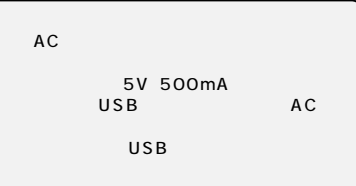

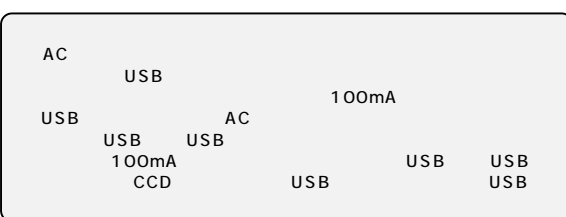

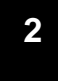

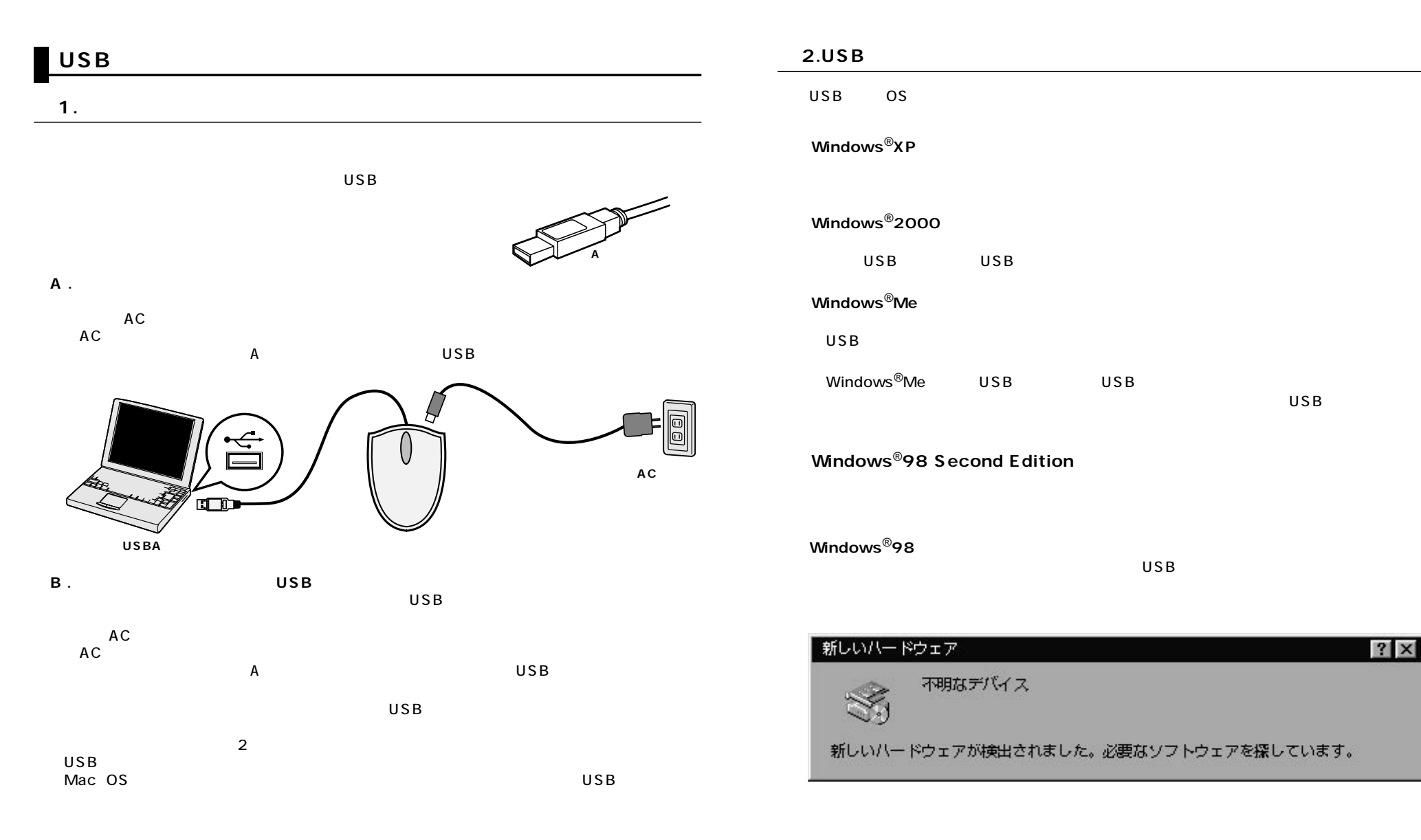

**4**

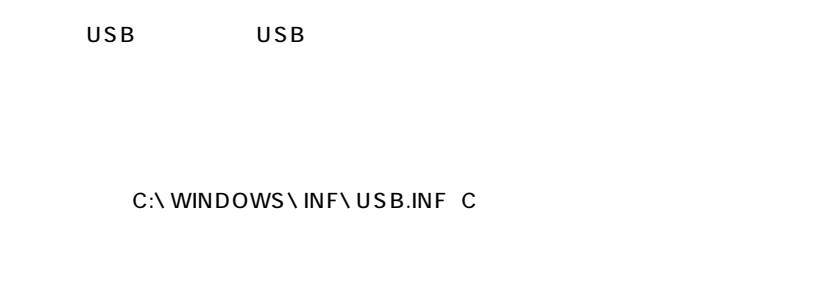

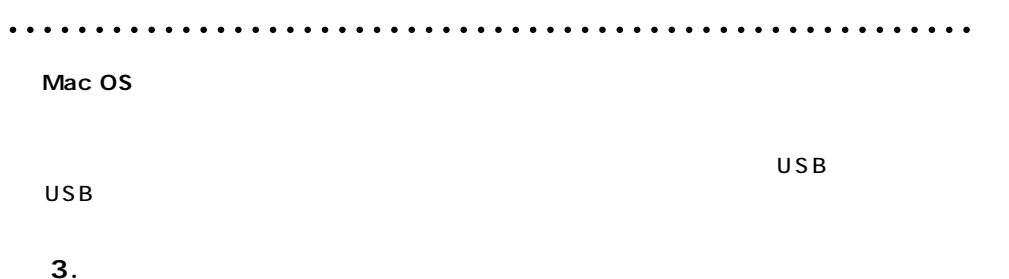

#### **<Windows**®

Windows<sup>®</sup>Me USB USB

USB

USB

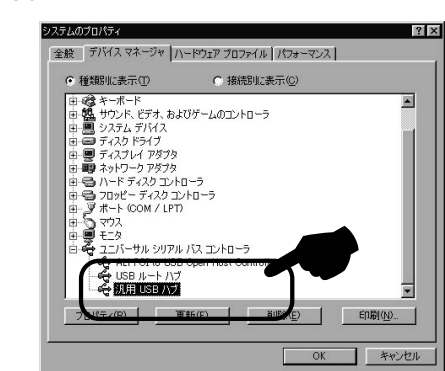

### Mac OS Mac OS 8.6 9. *S*Apple USB  $\overline{\text{OS}}$

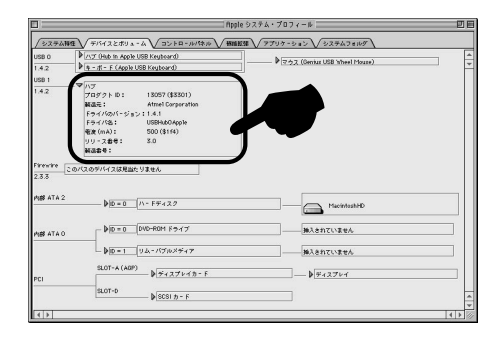

Mac OS

「Applications」 「Utilities」 「Apple System Profiler USB

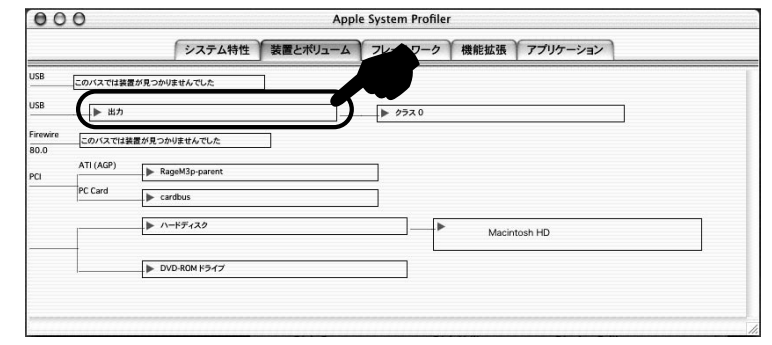

**7**

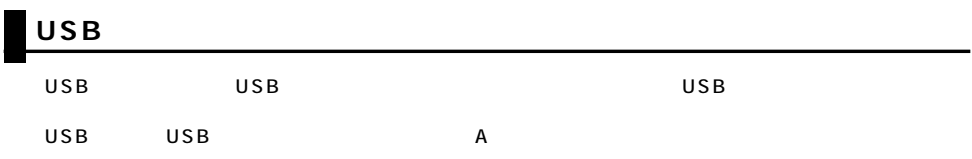

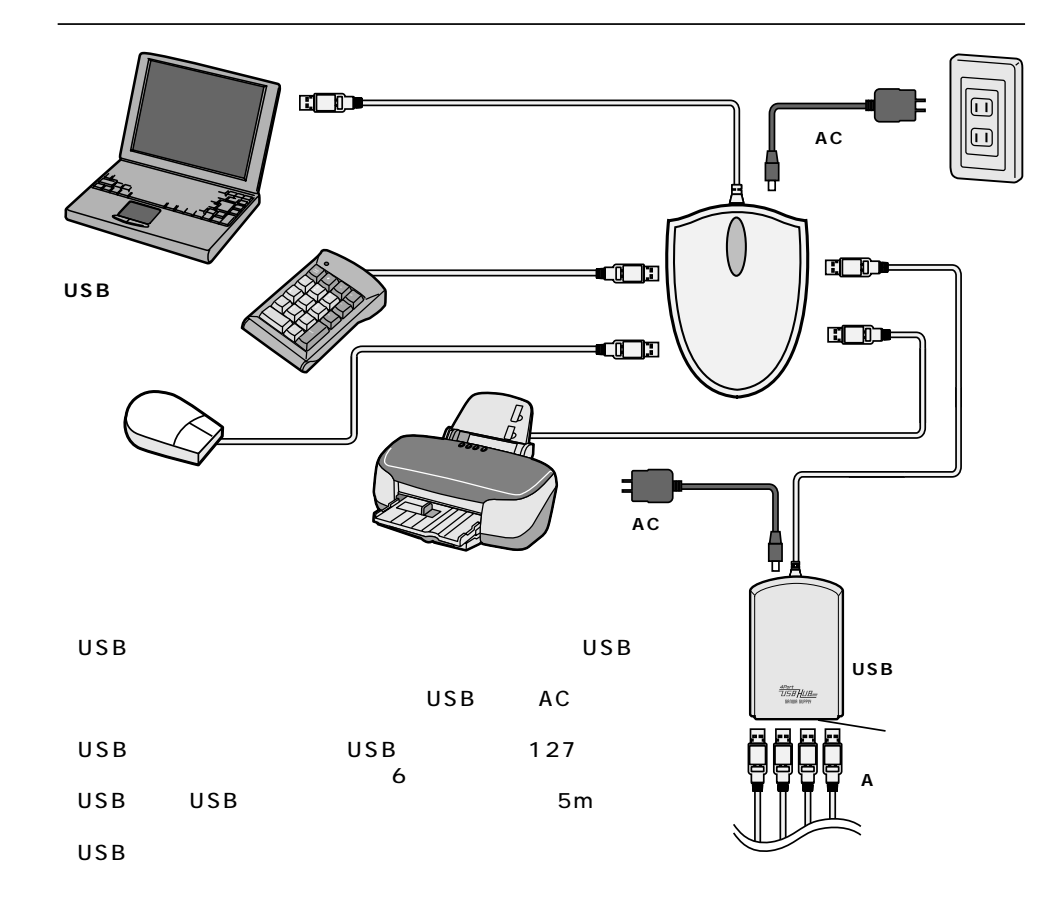

## LUSB

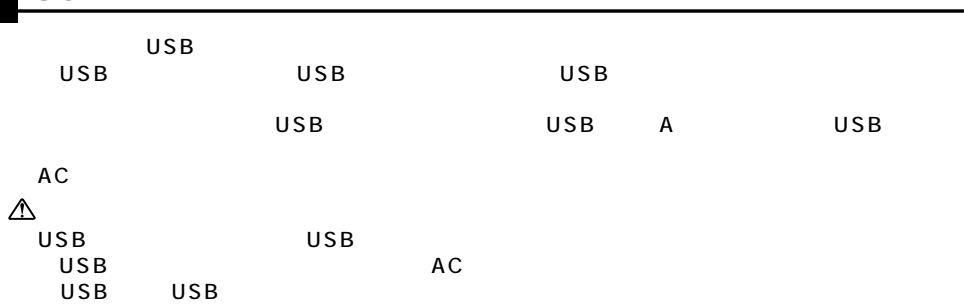

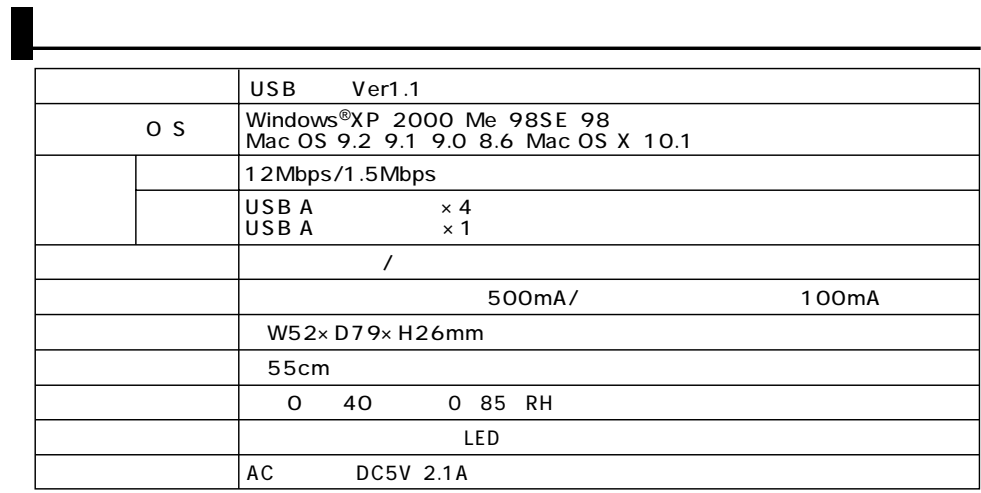

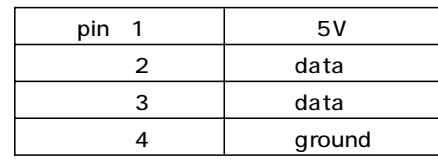